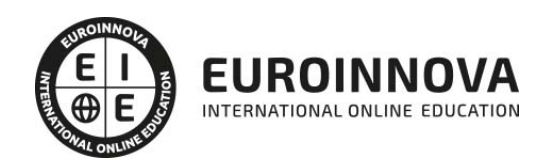

Máster Experto en .NET + Proyecto y Prácticas

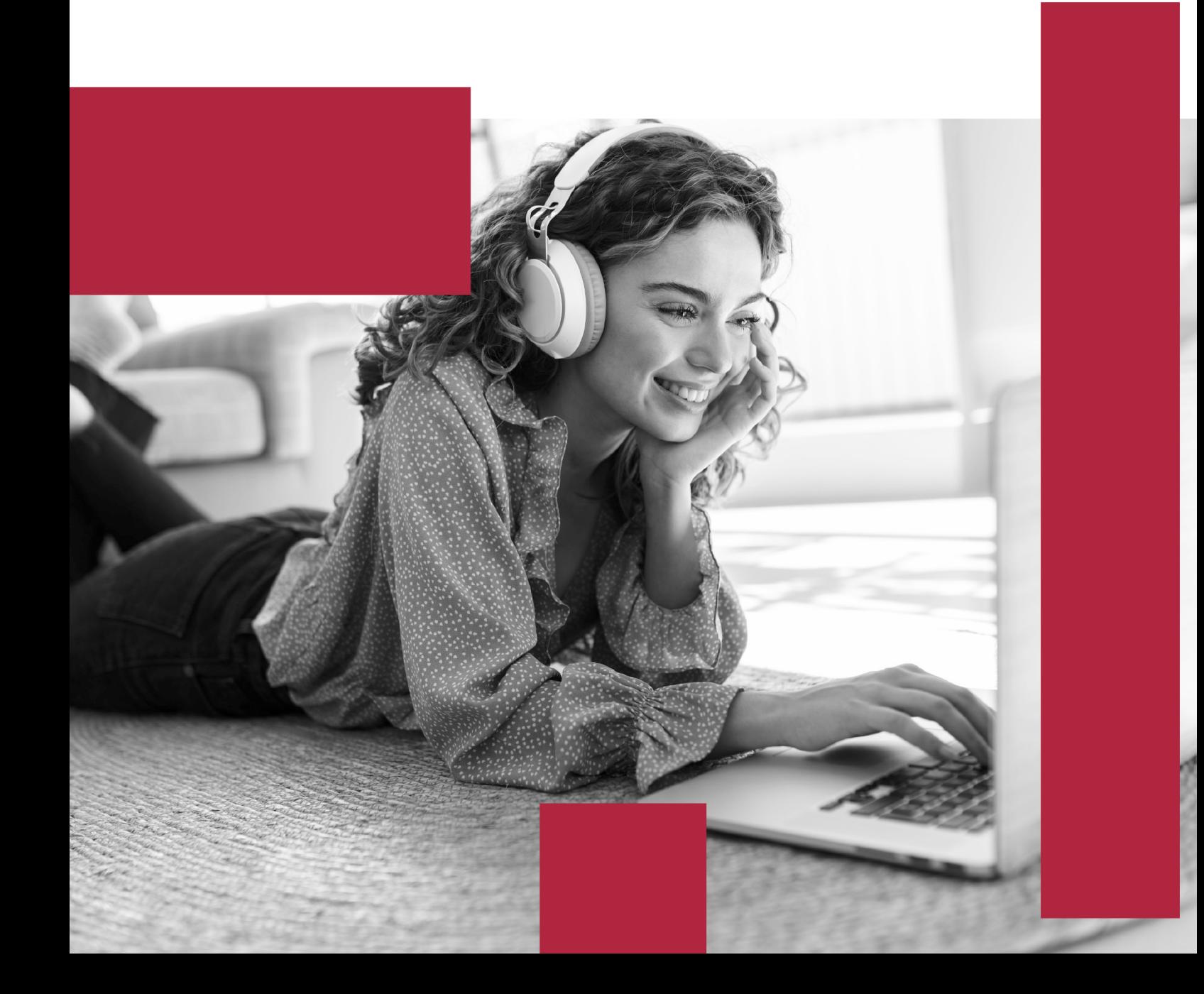

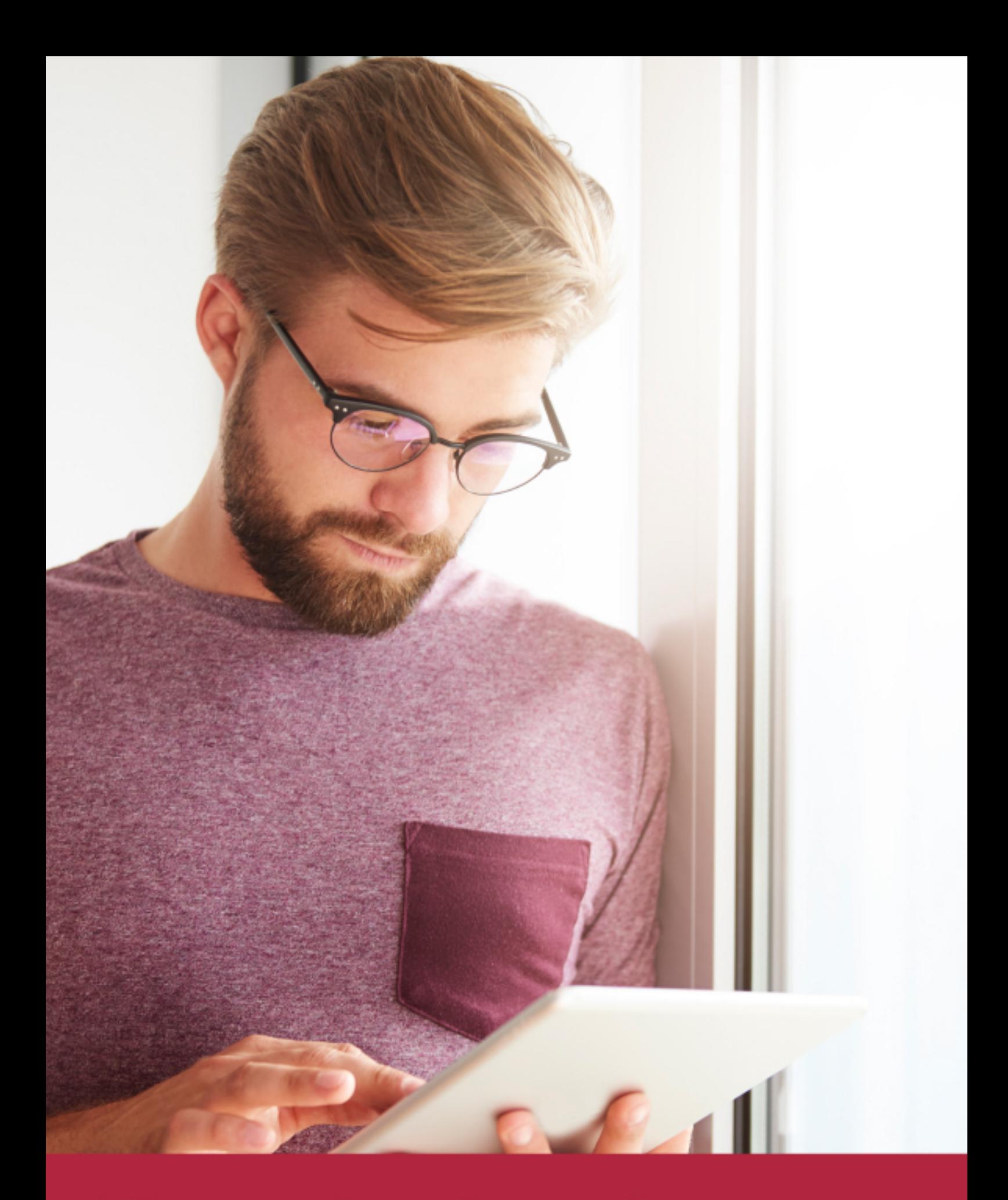

Elige aprender en la escuela líder en formación online

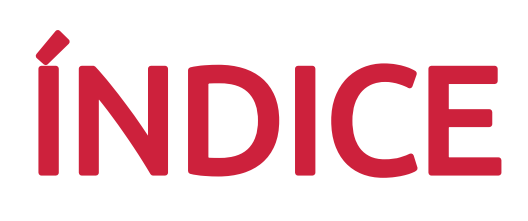

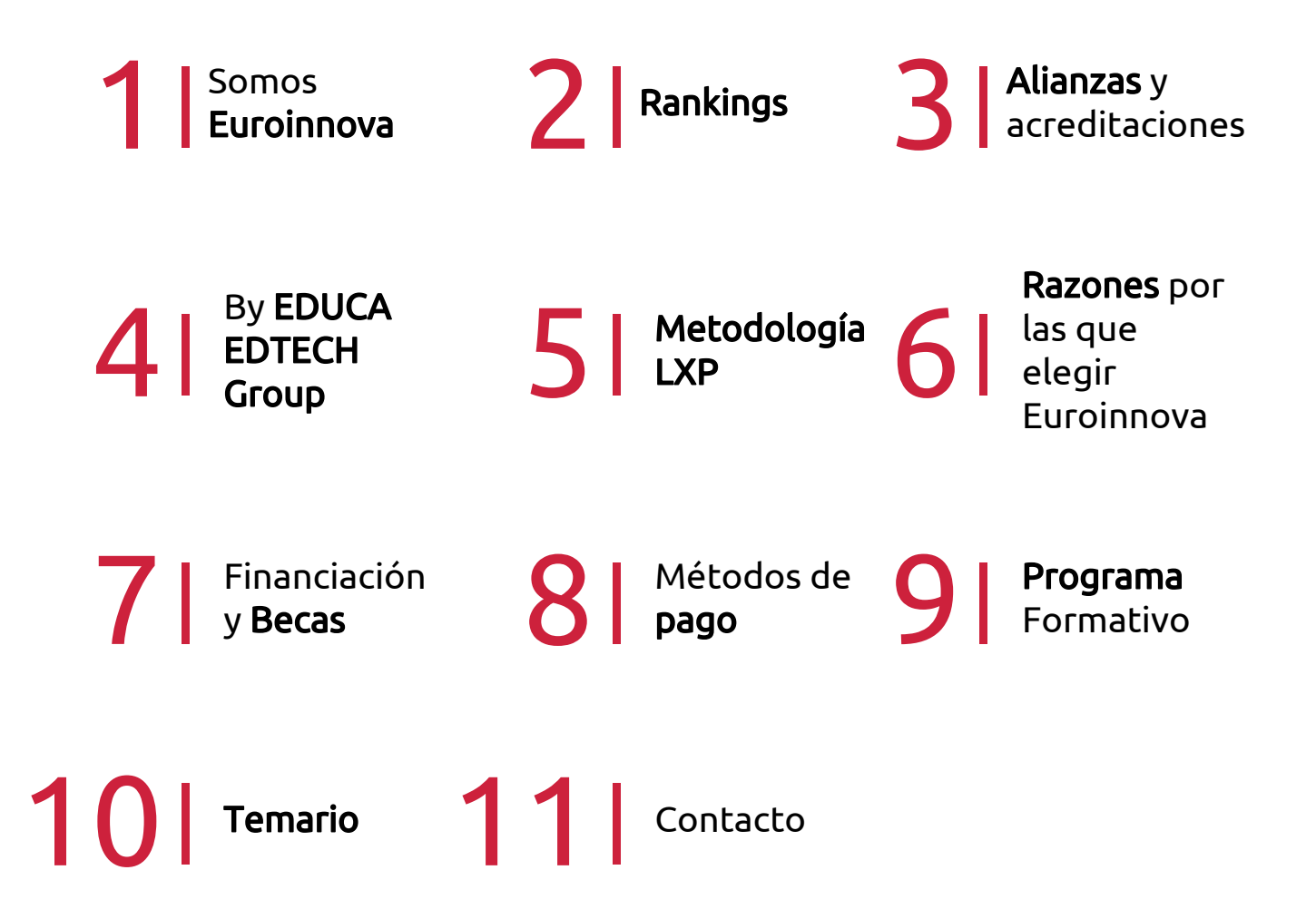

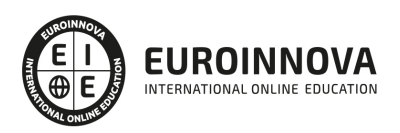

## SOMOS EUROINNOVA

Euroinnova International Online Education inicia su actividad hace más de 20 años. Con la premisa de revolucionar el sector de la educación online, esta escuela de formación crece con el objetivo de dar la oportunidad a sus estudiandes de experimentar un crecimiento personal y profesional con formación eminetemente práctica.

Nuestra visión es ser una institución educativa online reconocida en territorio nacional e internacional por ofrecer una educación competente y acorde con la realidad profesional en busca del reciclaje profesional. Abogamos por el aprendizaje significativo para la vida real como pilar de nuestra metodología, estrategia que pretende que los nuevos conocimientos se incorporen de forma sustantiva en la estructura cognitiva de los estudiantes.

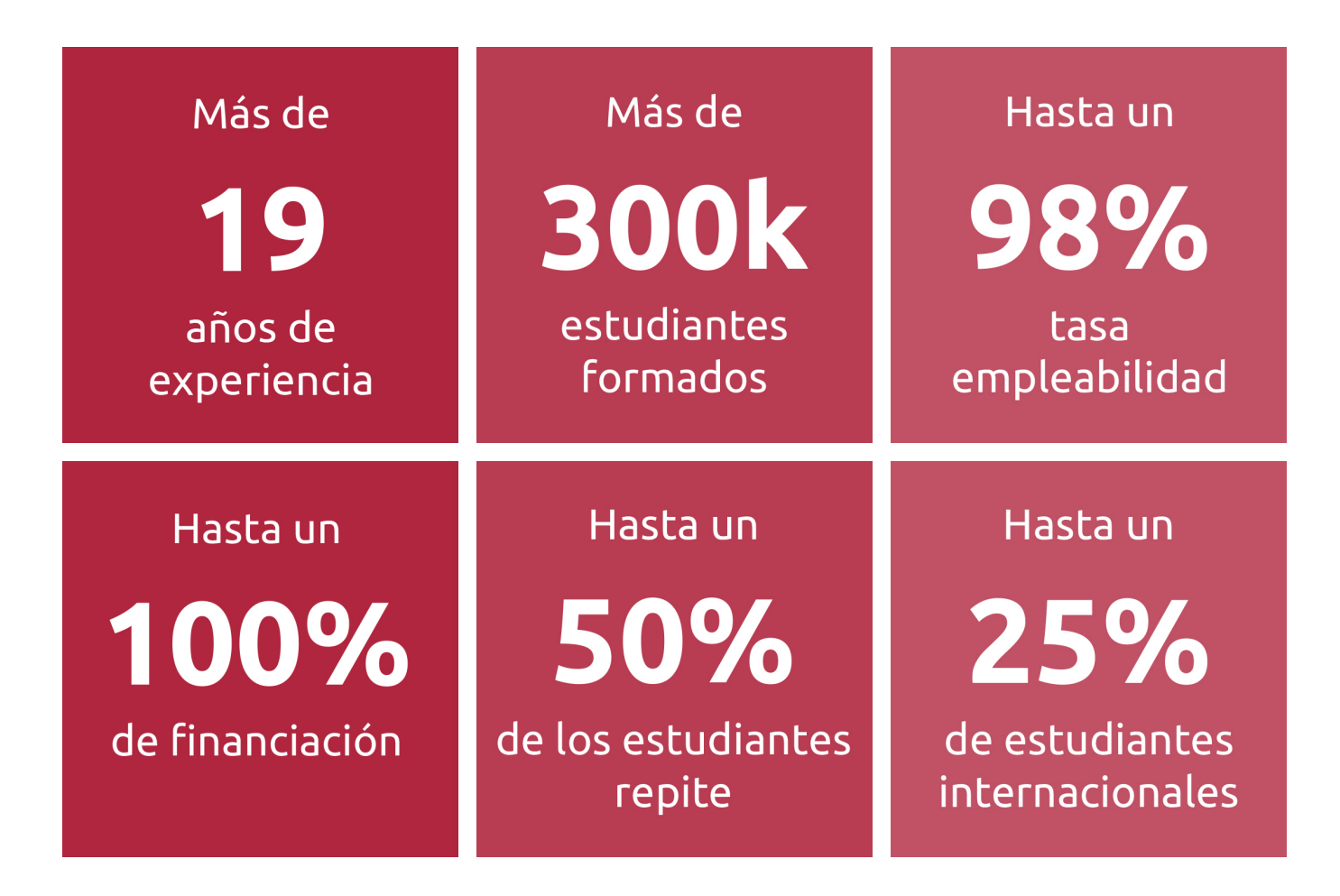

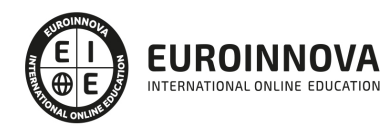

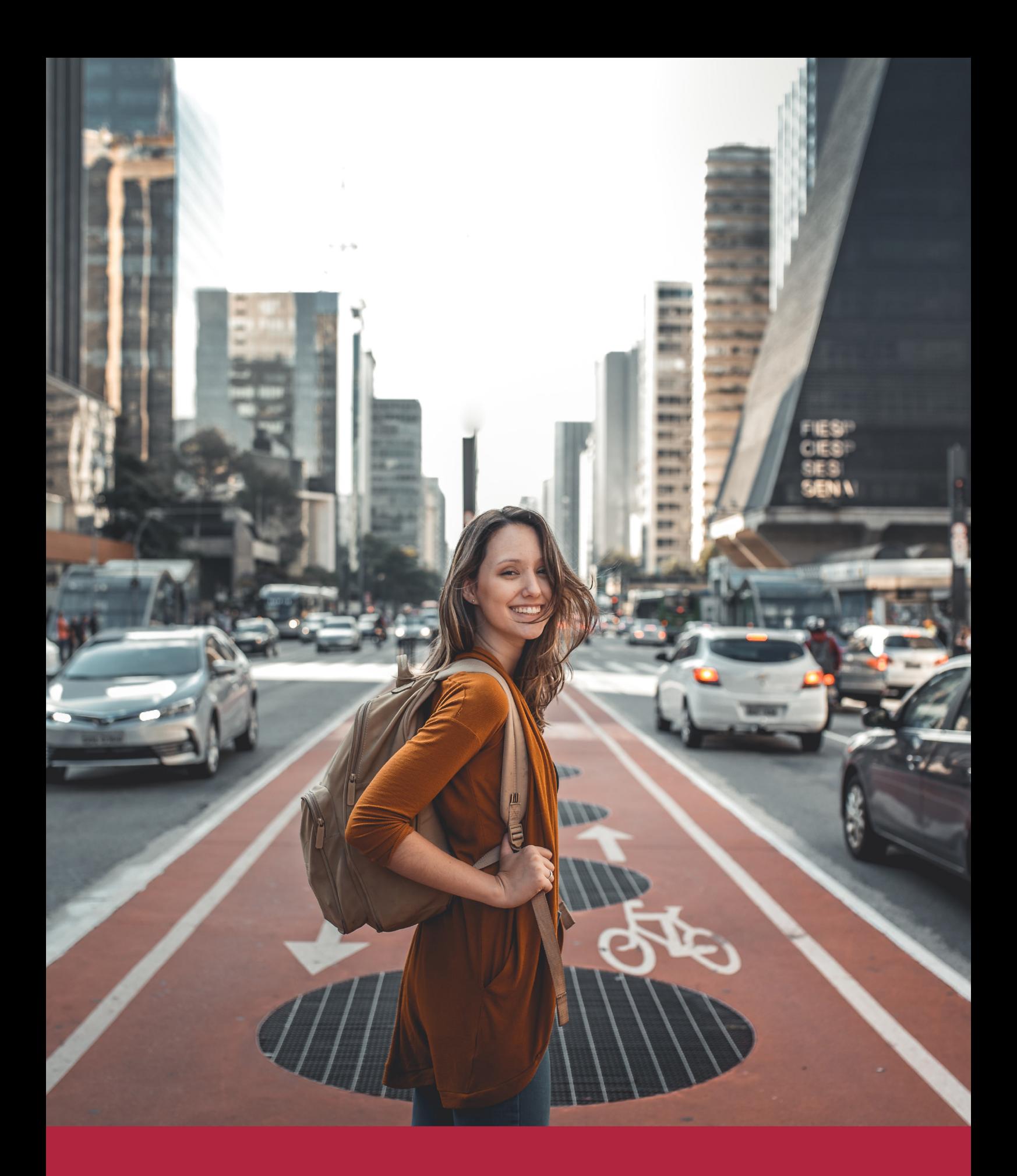

Desde donde quieras y como quieras, Elige Euroinnova

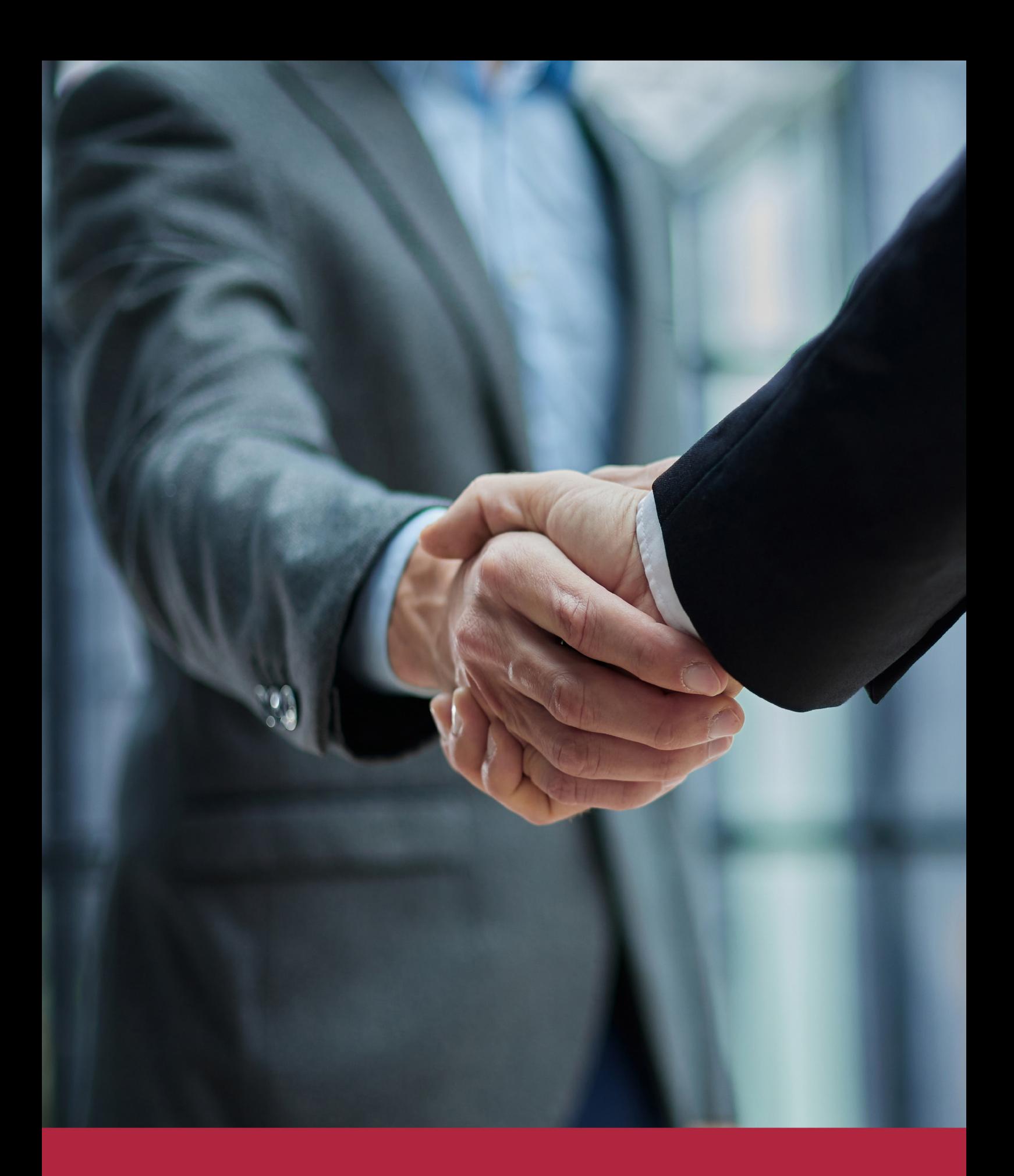

QS, sello de excelencia académica Euroinnova: 5 estrellas en educación online

## RANKINGS DE EUROINNOVA

Euroinnova International Online Education ha conseguido el reconocimiento de diferentes rankings a nivel nacional e internacional, gracias por su apuesta de democratizar la educación y apostar por la innovación educativa para lograr la excelencia.

Para la elaboración de estos rankings, se emplean indicadores como la reputación online y offline, la calidad de la institución, la responsabilidad social, la innovación educativa o el perfil de los profesionales.

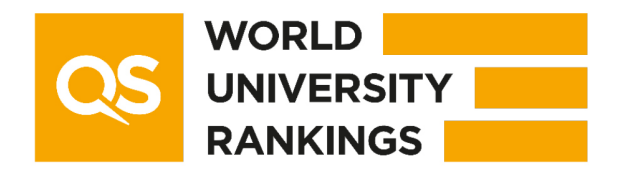

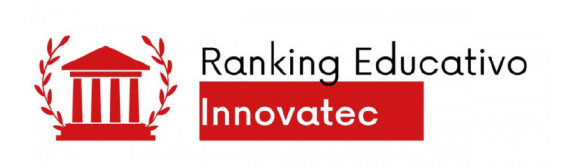

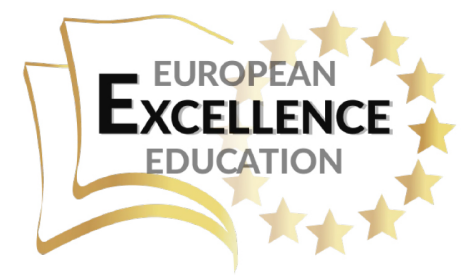

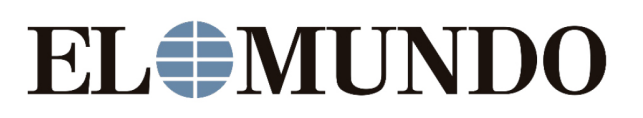

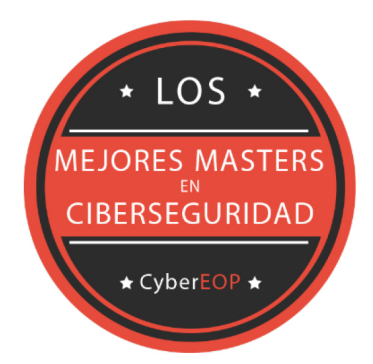

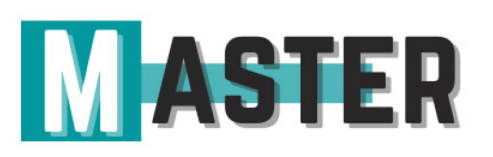

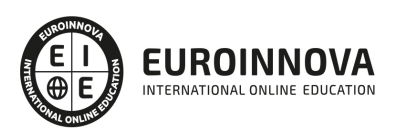

## ALIANZAS Y ACREDITACIONES

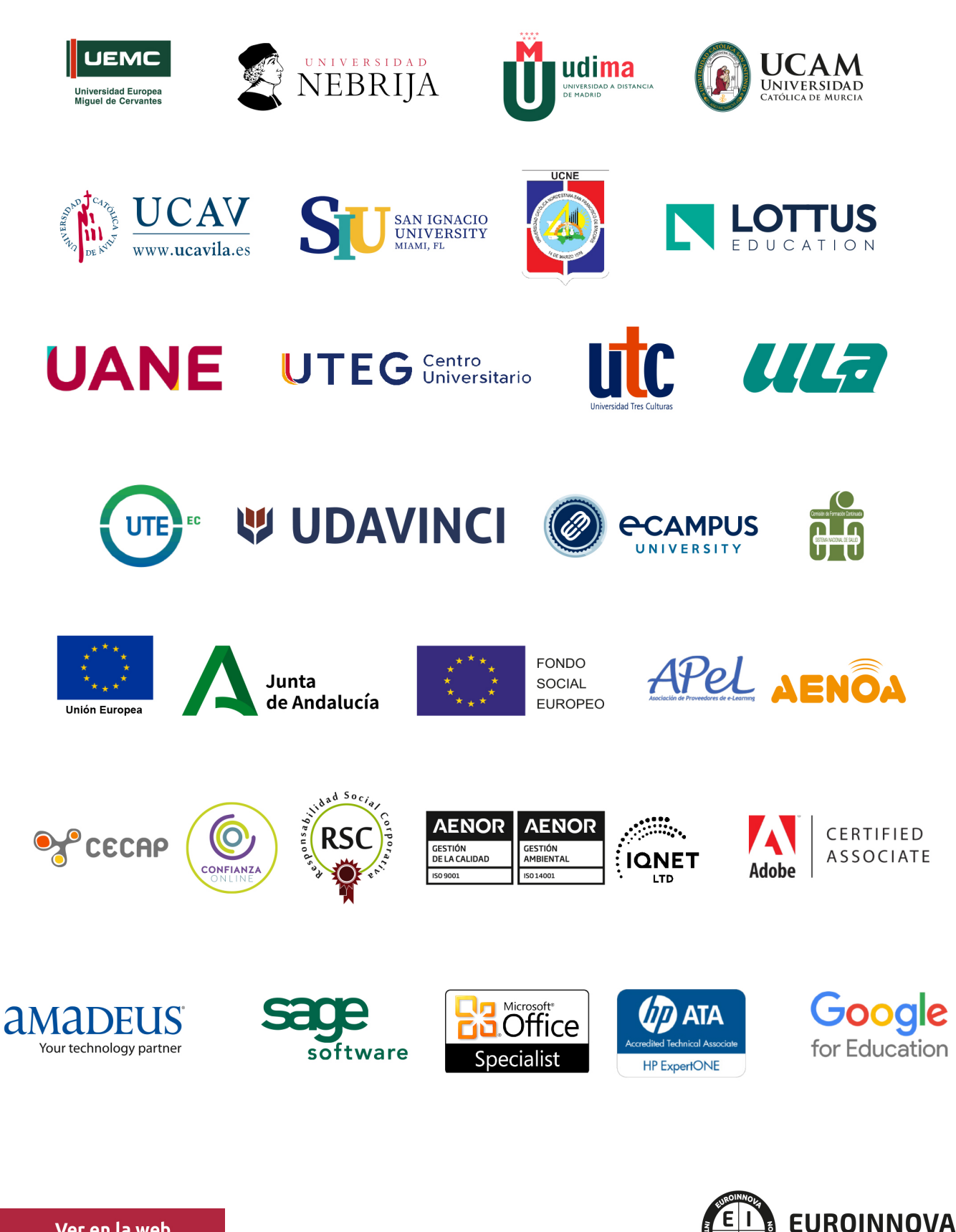

INTERNATIONAL ONLINE EDUCATION

## BY EDUCA EDTECH

Euroinnova es una marca avalada por EDUCA EDTECH Group , que está compuesto por un conjunto de experimentadas y reconocidas instituciones educativas de formación online. Todas las entidades que lo forman comparten la misión de democratizar el acceso a la educación y apuestan por la transferencia de conocimiento, por el desarrollo tecnológico y por la investigación

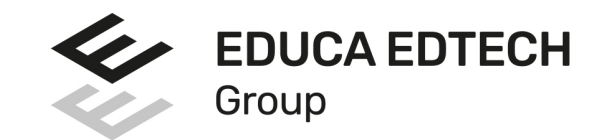

#### **ONLINE EDUCATION**

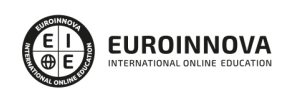

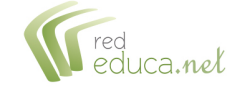

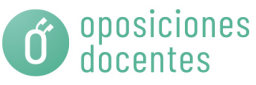

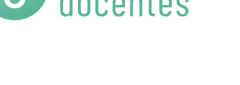

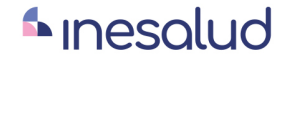

**Inesem** 

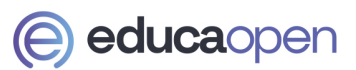

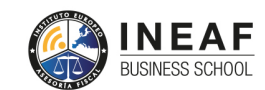

```
EDU
SPORT
```
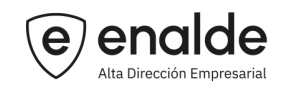

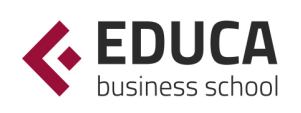

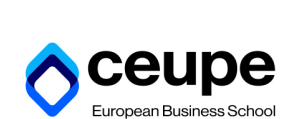

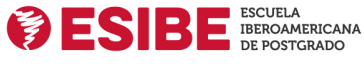

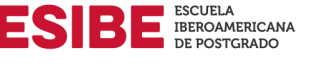

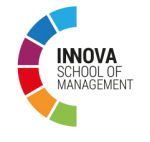

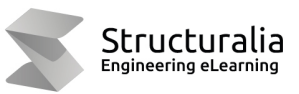

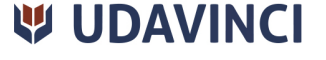

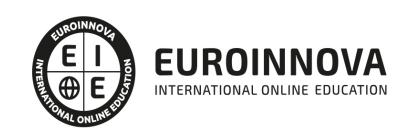

## **METODOLOGÍA LXP**

La metodología **EDUCA LXP** permite una experiencia mejorada de aprendizaje integrando la Al en los procesos de e-learning, a través de modelos predictivos altamente personalizados, derivados del estudio de necesidades detectadas en la interacción del alumnado con sus entornos virtuales.

EDUCA LXP es fruto de la Transferencia de Resultados de Investigación de varios proyectos multidisciplinares de I+D+i, con participación de distintas Universidades Internacionales que apuestan por la transferencia de conocimientos, desarrollo tecnológico e investigación.

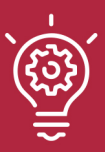

#### 1. Flexibilidad

Aprendizaje 100% online y flexible, que permite al alumnado estudiar donde, cuando y como quiera.

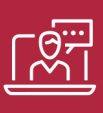

#### 2. Accesibilidad

Cercanía y comprensión. Democratizando el acceso a la educación trabajando para que todas las personas tengan la oportunidad de seguir formándose.

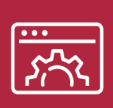

#### 3. Personalización

Itinerarios formativos individualizados y adaptados a las necesidades de cada estudiante.

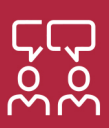

#### 4. Acompañamiento / Seguimiento docente

Orientación académica por parte de un equipo docente especialista en su área de conocimiento, que aboga por la calidad educativa adaptando los procesos a las necesidades del mercado laboral.

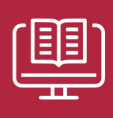

#### 5. Innovación

Desarrollos tecnológicos en permanente evolución impulsados por la AI mediante Learning Experience Platform.

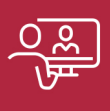

#### 6. Excelencia educativa

Enfoque didáctico orientado al trabajo por competencias, que favorece un aprendizaje práctico y significativo, garantizando el desarrollo profesional.

# Programas PROPIOS UNIVERSITARIOS **OFICIALES**

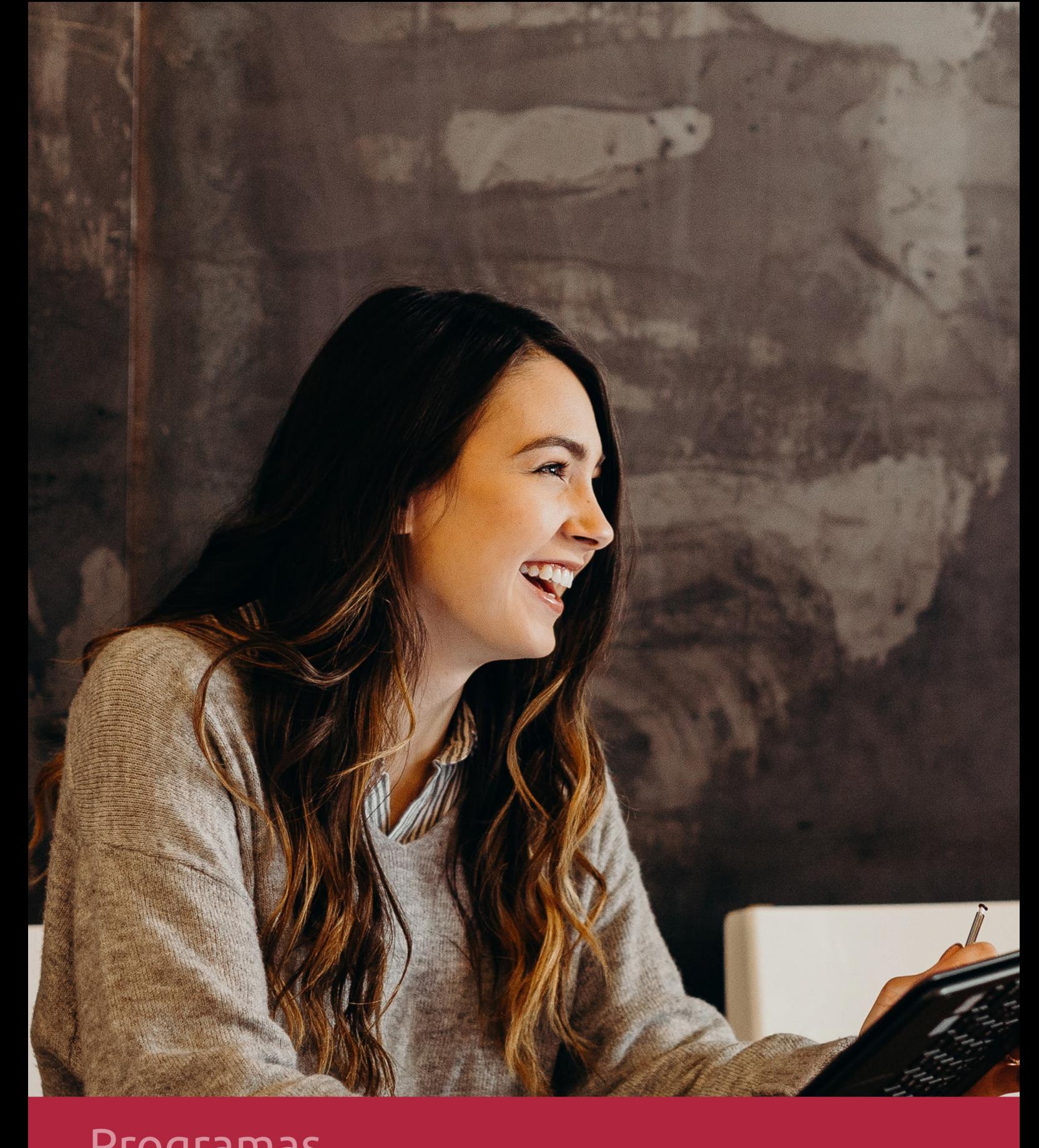

## **RAZONES POR LAS QUE ELEGIR EUROINNOVA**

## 1. Nuestra Experiencia

- √ Más de 18 años de experiencia.
- √ Más de 300.000 alumnos ya se han formado en nuestras aulas virtuales
- $\checkmark$  Alumnos de los 5 continentes.
- $\checkmark$  25% de alumnos internacionales.
- $\checkmark$  97% de satisfacción
- $\checkmark$  100% lo recomiendan.
- $\checkmark$  Más de la mitad ha vuelto a estudiar en Euroinnova.

## 2. Nuestro Equipo

En la actualidad, Euroinnova cuenta con un equipo humano formado por más 400 profesionales. Nuestro personal se encuentra sólidamente enmarcado en una estructura que facilita la mayor calidad en la atención al alumnado.

## 3. Nuestra Metodología

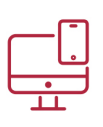

#### **100% ONLINE**

Estudia cuando y desde donde quieras. Accede al campus virtual desde cualquier dispositivo.

**EQUIPO DOCENTE** 

Euroinnova cuenta con un equipo de

experiencia de alta calidad educativa.

profesionales que harán de tu estudio una

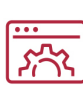

#### **APRENDIZAJE**

Pretendemos que los nuevos conocimientos se incorporen de forma sustantiva en la estructura cognitiva

### NO ESTARÁS SOLO

Acompañamiento por parte del equipo de tutorización durante toda tu experiencia como estudiante

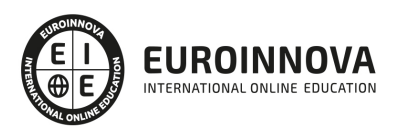

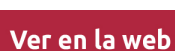

## 4. Calidad AENOR

- ✔ Somos Agencia de Colaboración Nº99000000169 autorizada por el Ministerio de Empleo y Seguridad Social.
- ✔ Se llevan a cabo auditorías externas anuales que garantizan la máxima calidad AENOR.
- √ Nuestros procesos de enseñanza están certificados por AENOR por la ISO 9001.

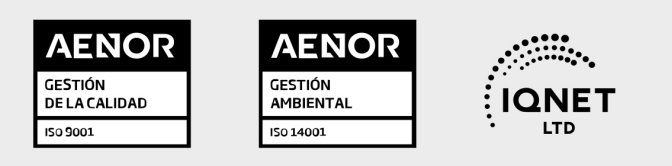

## 5. Confianza

Contamos con el sello de Confianza Online y colaboramos con la Universidades más prestigiosas, Administraciones Públicas y Empresas Software a nivel Nacional e Internacional.

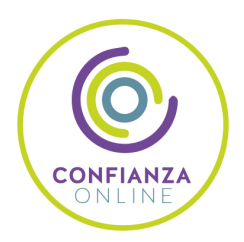

## 6. Somos distribuidores de formación

Como parte de su infraestructura y como muestra de su constante expansión Euroinnova incluye dentro de su organización una editorial y una imprenta digital industrial.

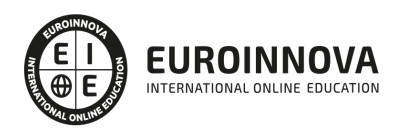

Financia tu cursos o máster y disfruta de las becas disponibles. ¡Contacta con nuestro equipo experto para saber cuál se adapta más a tu perfil!

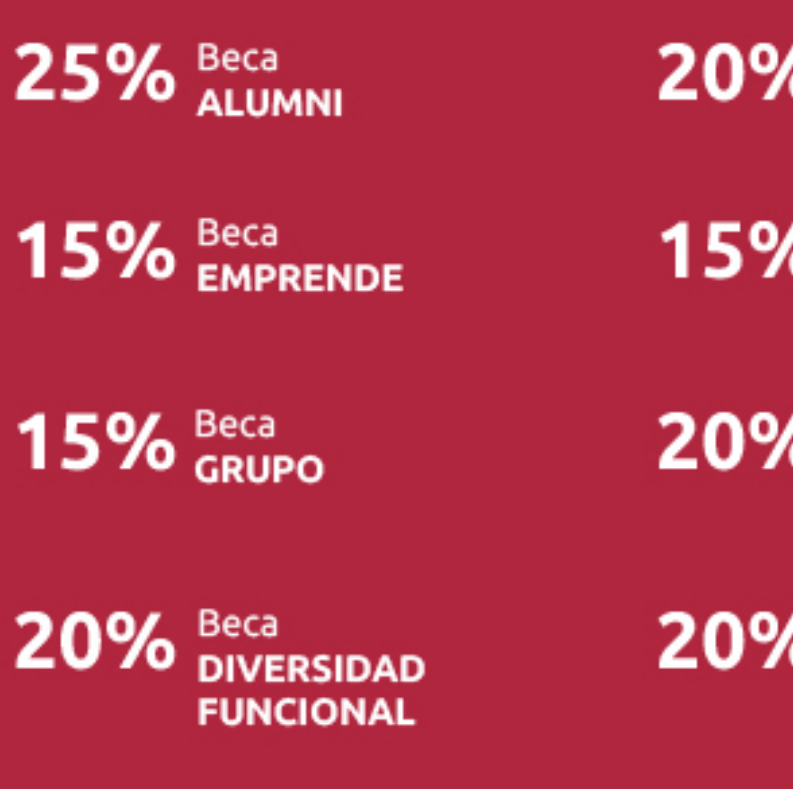

20% Beca DESEMPLEO

15% Beca RECOMIENDA

20% Beca **NUMEROSA** 

20% Beca PROFESIONALES, **SANITARIOS, COLEGIADOS/AS** 

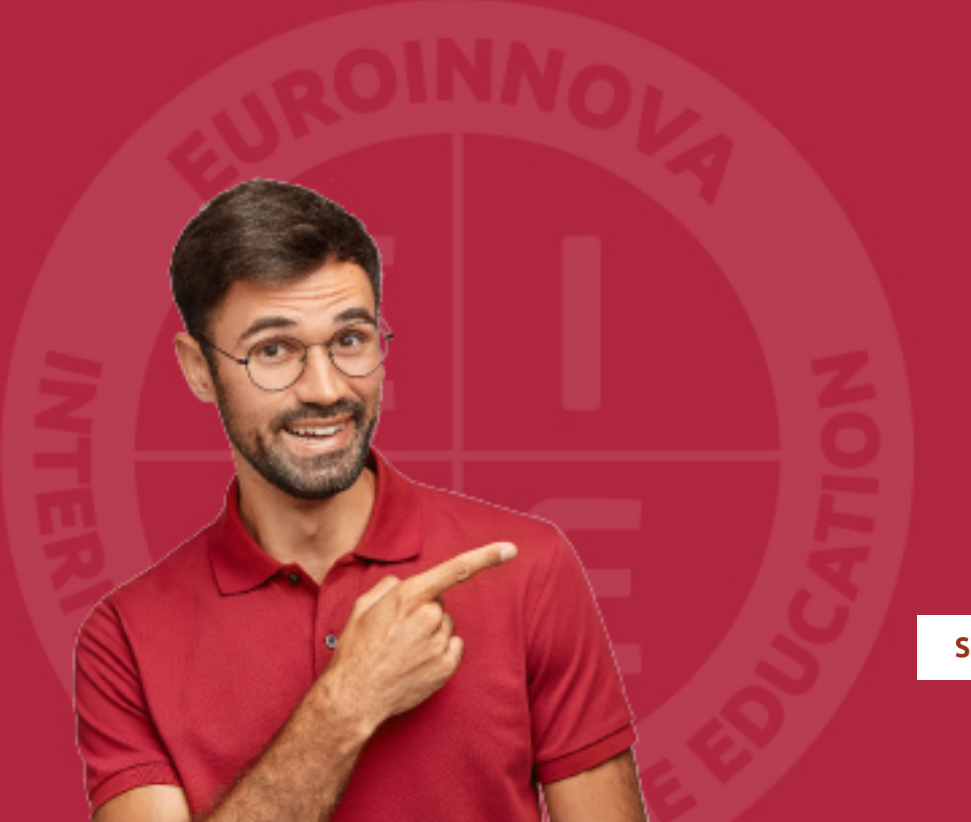

Solicitar información

## MÉTODOS DE PAGO

Con la Garantía de:

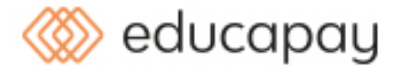

Fracciona el pago de tu curso en cómodos plazos y sin interéres de forma segura.

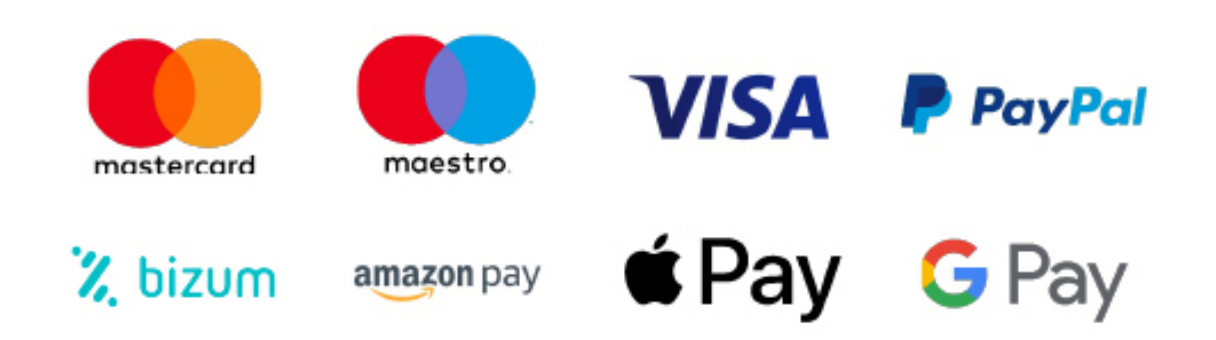

Nos adaptamos a todos los métodos de pago internacionales:

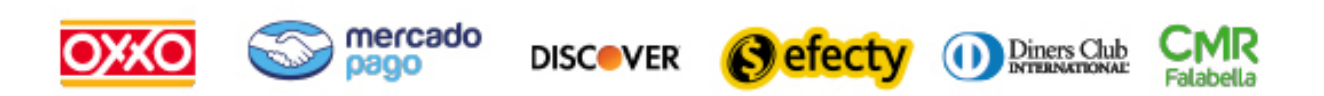

y muchos mas...

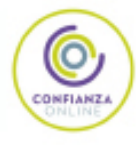

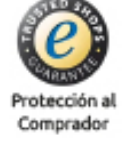

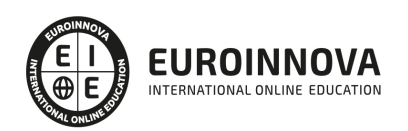

### Máster Experto en .NET + Proyecto y Prácticas

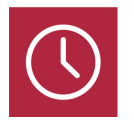

DURACIÓN 1500 horas

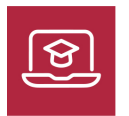

MODALIDAD ONLINE

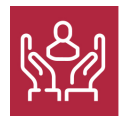

ACOMPAÑAMIENTO PERSONALIZADO

### Titulación

L

TITULACIÓN expedida por EUROINNOVA INTERNATIONAL ONLINE EDUCATION, miembro de la AEEN (Asociación Española de Escuelas de Negocios) y reconocido con la excelencia académica en educación online por QS World University Rankings

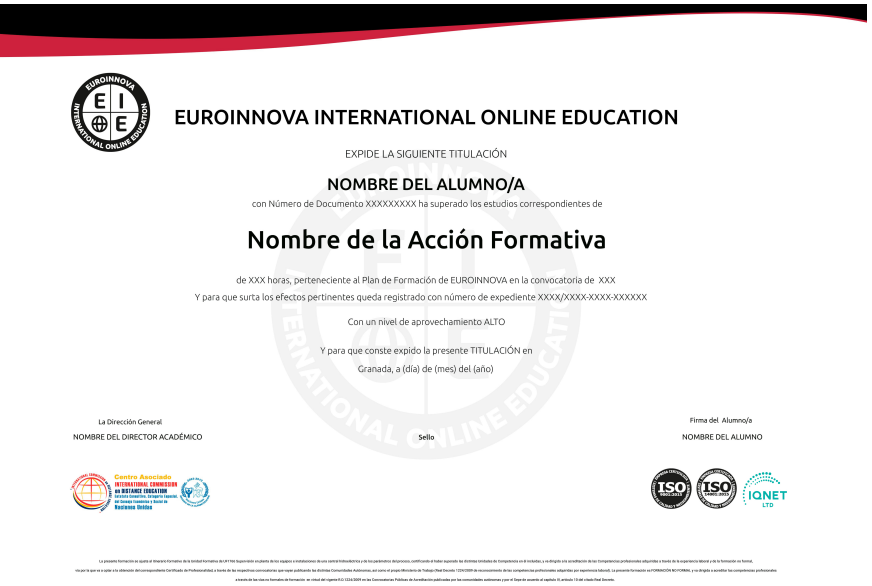

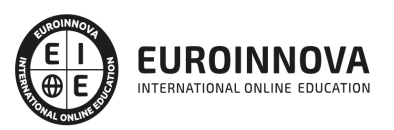

### Descripción

En un ecosistema tecnológico en constante evolución, el dominio de .NET Framework se ha convertido en una destreza fundamental para desarrolladores que buscan estar a la vanguardia. El curso "Master Experto en .NET" está diseñado para sumergir a los profesionales en el extenso mundo de .NET, cubriendo aspectos desde su infraestructura básica hasta las prácticas avanzadas de desarrollo web con ASP.NET. El programa emprende un viaje por las funcionalidades clave de .NET Framework 4, desde la gestión de eventos y colecciones, hasta la serialización y la seguridad. Los participantes aprenderán a manejar Visual Studio 2010 de manera experta, comprendiendo cómo dibujar con GDI+ y crear aplicaciones con servicios Windows, así como gestionar y mantener el código con eficiencia. El aprendizaje se extiende al dominio del diseño de soluciones en capas, accediendo a datos de manera eficiente con ADO.NET y LINQ, y comprendiendo los fundamentos de ASP.NET para la creación de aplicaciones web robustas y seguras. Con nuestra enseñanza orientada a la estabilidad y mantenimiento del software y un enfoque en las tecnologías de sincronización, el curso prepara a los estudiantes para enfrentar desafíos reales de programación y arquitectura de software. Con una instrucción rigurosa que abarca desde IIS hasta las técnicas avanzadas de conectividad y presentación de datos, los alumnos se capacitarán para construir, desplegar y optimizar aplicaciones web modernas con fluidez y seguridad. El "Master Experto en .NET" es una inversión estratégica para profesionales que buscan amplificar sus habilidades y competencias en un campo que demanda precisión y actualización continua. Este curso es la elección ideal para aquellos que aspiran a sobresalir en el desarrollo .NET e impulsar su carrera hacia nuevas alturas de éxito técnico.

### **Objetivos**

Los objetivos que se pretenden alcanzar en el presente Master Net son los siguientes: Aprender a utilizar Microsoft .NET Framework 4, la cual ayuda de forma visual a programar en los distintos lenguajes de programación para cualquiera de las plataformas que soporta. Ayudar a los programadores a eliminar la barrera que separa los datos de la programación y convertir una unidad de información sacada de la base de datos como una clase con sus propiedades y funciones. Proveer al alumno con el nivel de conocimiento necesario para poder programar páginas webs con ASP.NET 4 (Visual Basic). Adquirir conceptos básicos sobre programación y manejo de JavaScript para la programación de la parte cliente. Programar la parte servidor mediante ASP.NET 4, trabajando con texto y utilizando los controles de servidor y validación adecuados. Utilizar los objetos incluídos en la aplicación ASP.NET 4. Configurar el acceso a archivos y bases de datos. Adquirir conceptos básicos sobre programación y manejo de JavaScript para la programación de la parte cliente.

### A quién va dirigido

El curso "Master Experto en .NET" está concebido para profesionales IT y desarrolladores de software: aquellos con experiencia en la programación que buscan dominar el .NET Framework 4 y Visual Studio 2010. Con un currículo desde delegados y eventos, hasta programación con ASP.NET 4, pasando por técnicas de acceso a datos con LINQ y Entity Framework, este programa es ideal para quienes deseen profundizar en construcción, serialización, operaciones I/O y seguridad en aplicaciones .NET, así como

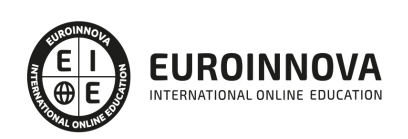

diseñar soluciones multicapa robustas.

#### Para qué te prepara

El curso "Master Experto en .NET" te prepara para convertirte en un especialista del desarrollo y diseño de aplicaciones con .NET Framework 4. Profundizarás en características avanzadas, dominarás la gestión de eventos y delegados, y te familiarizarás con colecciones y genéricos para una programación eficiente. Mejorarás tu habilidad en serialización, manejo de I/O y en el uso de GDI+ para interfaces gráficas. Conocerás a fondo las hebras, dominios de aplicación y servicios Windows. Reforzarás la seguridad en tus aplicaciones y la integración con componentes COM, además de adquirir conocimientos en reflection y mailing. Aprenderás a utilizar Visual Studio 2010 y a diseñar soluciones en capas, presentaciones interactivas y acceso eficiente a datos, respaldado por ADO .NET, LINQ y Entity Framework. Finalmente, te adentrarás en el mundo web con ASP.NET 4, desde el manejo de servidores con IIS hasta la creación de aplicaciones web seguras y robustas. Este curso es el trampolín ideal para desarrolladores que buscan alcanzar un nivel de maestría en tecnologías .NET.

### Salidas laborales

Una vez finalizada la formación en el presente máster, habrás adquirido los conocimientos y habilidades que te permitirán ejercer profesionalmente en: Comercio electrónico, Servicios informáticos, Informática y Desarrollo.

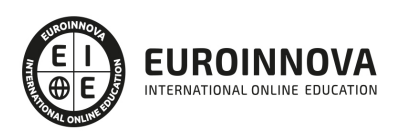

## TEMARIO

#### PARTE 1. INTRODUCCIÓN A MICROSOFT .NET FRAMEWORK 4

#### UNIDAD DIDÁCTICA 1. CARACTERÍSTICAS DE MICROSOFT .NET FRAMEWORK 4

- 1. Introducción
- 2. Framework.Net
- 3. CLR, Common Language Runtime
- 4. CLI, Common Intermediate Language
- 5. CLS, Common Language Specification
- 6. BCL, La Biblioteca de Clase Base
- 7. Metadatos
- 8. Ensamblados
- 9. Tipos de datos

#### UNIDAD DIDÁCTICA 2. DELEGADOS Y EVENTOS

- 1. Introducción
- 2. Métodos
- 3. Parámetros
- 4. Sobrecarga de Métodos
- 5. Métodos de clase
- 6. Propiedades de los objetos
- 7. Propiedades autoimplementadas
- 8. Propiedades Enumeradas
- 9. Propiedades indizadas
- 10. Constructores
- 11. Inicializadores
- 12. Generación de métodos y código después del uso
- 13. Métodos Delegados
- 14. Asociar Métodos a Eventos

UNIDAD DIDÁCTICA 3. COLECCIONES Y GENÉRICOS

- 1. Introducción
- 2. Colecciones Personalizadas
- 3. Colecciones Especializadas
- 4. Colecciones Genéricas

#### UNIDAD DIDÁCTICA 4. SERIALIZACIÓN

- 1. Introducción
- 2. Formato binario
- 3. Formato Soap
- 4. Formato XML

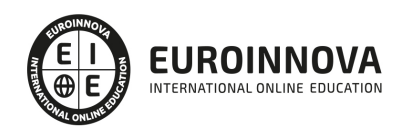

#### UNIDAD DIDÁCTICA 5. I/O (ENTRADAS Y SALIDAS)

- 1. Introducción
- 2. System.IO
- 3. Lectura y Escritura de Información

UNIDAD DIDÁCTICA 6. CÓMO DIBUJAR CON GDI+

- 1. Introducción
- 2. La Clase Graphics
- 3. La Clase Pen
- 4. La Estructura Color
- 5. Cargar Imágenes

#### UNIDAD DIDÁCTICA 7. HEBRAS Y DOMINIOS DE APLICACIÓN

- 1. Introducción
- 2. Principales Objetos
- 3. Creación de una hebra
- 4. Sincronizando Hebras
- 5. Dominios de Aplicación

#### UNIDAD DIDÁCTICA 8. APLICACIONES CON SERVICIOS WINDOWS

- 1. Introducción
- 2. Arquitectura de servicios Windows
- 3. La Clase ServiceBase
- 4. Creación de un Servicio Windows
- 5. Instalación del servicio Windows

#### UNIDAD DIDÁCTICA 9. SEGURIDAD

- 1. Introducción
- 2. Seguridad en Visual Studio Net 2010
- 3. Seguridad en Windows
- 4. Roles
- 5. Procesos de Seguridad

#### UNIDAD DIDÁCTICA 10. COMPONENTES COM

- 1. Introducción
- 2. Implementación desde aplicaciones.NET

#### UNIDAD DIDÁCTICA 11. CLASES REFLECTION Y MAILING

- 1. Introducción
- 2. Reflection
- 3. Type
- 4. Tipos mediante nombre
- 5. Tipos mediante instancias

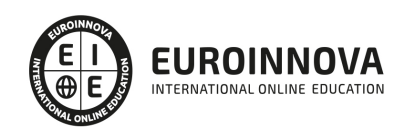

- 6. Tipos desde ensamblados
- 7. Analizar Métodos de Clase con Reflection
- 8. Mail en VS.Net 2010

UNIDAD DIDÁCTICA 12. CONOCIENDO VISUAL STUDIO 2010 (I)

- 1. Introducción
- 2. Visual Studio

UNIDAD DIDÁCTICA 13. CONOCIENDO VISUAL STUDIO 2010 (II)

- 1. Introducción
- 2. Ventajas y Navegación

PARTE 2.DISEÑO DE CAPAS CON .NET FRAMEWORK 4

UNIDAD DIDÁCTICA 1. DISEÑO DE LA SOLUCIÓN

- 1. Introducción
- 2. Arquitectura Windows y Web
- 3. Arquitectura Windows
- 4. Herramientas de Diseño
- 5. Asistentes
- 6. Seguridad
- 7. Localización y Globalización

UNIDAD DIDÁCTICA 2. DISEÑO DE LA PRESENTACIÓN

- 1. Introducción
- 2. Elegir el Diseño Apropiado
- 3. WPF
- 4. MVC
- 5. MVP/MV
- 6. Vista
- 7. Controlador
- 8. Presentador
- 9. Diseñando la Interface
- 10. Accesibilidad
- 11. Diseñando Con WPF

UNIDAD DIDÁCTICA 3. DISEÑO DEL ACCESO A DATOS

- 1. Introducción
- 2. Ventajas y Desventajas
- 3. Diseñando el Modelo de Datos
- 4. Entity Framework en una Arquitectura n-Layer
- 5. Capa de Negocios
- 6. Capa de Acceso a Datos
- 7. Capa de Presentación
- 8. Almacenamiento en Cache

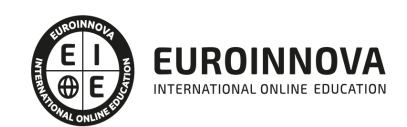

- 9. Administrar Caché de Datos
- 10. Concurrencia

#### UNIDAD DIDÁCTICA 4. PRESENTANDO SOLUCIONES

- 1. Introducción
- 2. Proyectos de Instalación
- 3. Implementación de .Net con XCOPY
- 4. MSI: Programa Instalador de Aplicación
- 5. Personalizar Instalación
- 6. Configuración

#### UNIDAD DIDÁCTICA 5. ESTABILIDAD Y MANTENIMIENTO

- 1. Introducción
- 2. Diseño para el manejo de errores
- 3. Bloque Try
- 4. Bloque Catch
- 5. Capturar Varios Try/Catch
- 6. Bloque Finally
- 7. Captura de Errores no Controlados
- 8. Optimizar Rendimiento
- 9. Testing
- 10. Estilo y Usabilidad
- 11. MSTest
- 12. Contadores de Rendimiento
- 13. Perfiles
- 14. Características de .NET Framework 4 Client Profile

PARTE 3. ACCESO A DATOS CON FRAMEWORK 4

UNIDAD DIDÁCTICA 1. ADO .NET FRAMEWORK 4

- 1. Introducción
- 2. Proveedores de Datos
- 3. Conexión a Base de datos y recepción de datos
- 4. Mejores Prácticas para conexiones y rendimiento de consultas
- 5. El Objeto Command
- 6. Integridad de Datos y Concurrencia
- 7. Modo Offline
- 8. DataSets

UNIDAD DIDÁCTICA 2. LINQ FRAMEWORK 4

- 1. Introducción
- 2. ¿Cómo funciona?
- 3. Operadores
- 4. LINQ To SQL
- 5. Diferencias LINQ y SQL

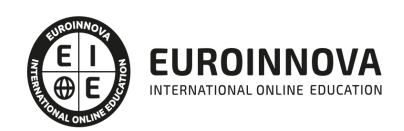

- 6. LINQ To Objects
- 7. LINQ To XML
- 8. LINQ To DataSets
- 9. Recibir datos SQL con LINQ

#### UNIDAD DIDÁCTICA 3. ADO .NET ENTITY FRAMEWORK 4

- 1. Introducción
- 2. Claves Externas
- 3. Plain Old CLR Object (POCO)
- 4. Creación de un modelo de entidad de datos usando ADO.NET Entity Framework

#### UNIDAD DIDÁCTICA 4. MICROSOFT SYNC FRAMEWORK 4

- 1. Introducción
- 2. Microsoft Sync Framework

#### PARTE 4. PROGRAMACIÓN CON ASP.NET 4

#### UNIDAD DIDÁCTICA 1. IIS

- 1. Introducción
- 2. El servidor ISS
- 3. El Servidor Web
- 4. Agrupación de Aplicaciones
- 5. Asignaciones de Controlador
- 6. El Sitio Web Predeterminado

#### UNIDAD DIDÁCTICA 2. INTRODUCCIÓN A ASP.NET 4

- 1. Introducción
- 2. Crear un directorio Virtual
- 3. Formularios Webs
- 4. Archivo del Código de Detrás
- 5. Proyectos o Sitios Web en Visual Studio 2010

#### UNIDAD DIDÁCTICA 3. FORMULARIOS WEB

- 1. Introducción
- 2. Vista Diseño
- 3. Vista Código
- 4. Controles en el Servidor
- 5. Tipos de Controles de Servidor

#### UNIDAD DIDÁCTICA 4. TEXTO EN ASP.NET 4

- 1. Introduccion
- 2. Propiedades de la página
- 3. Introducir Texto
- 4. Estilos del Texto

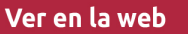

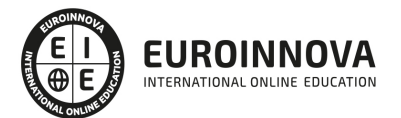

#### UNIDAD DIDÁCTICA 5. CONTROLES DE SERVIDOR

- 1. Introducción
- 2. El evento TextChanged
- 3. El control Button
- 4. Los controles LinkButton e ImageButton
- 5. El orden de tabulación
- 6. El control Checkbox
- 7. El control CheckboxList
- 8. El control RadioButton
- 9. El control RadioButtonList
- 10. El control ListBox
- 11. Listas de Selección Múltiple
- 12. El Control DropDownList
- 13. El control Panel

#### UNIDAD DIDÁCTICA 6. VALIDACIÓN

- 1. Introducción
- 2. Entradas Requeridas
- 3. Mensajes de Error
- 4. Comparación de Valores
- 5. Expresiones Regulares
- 6. Intervalos
- 7. ValidationSummary
- 8. Comprobación de la Validez
- 9. Grupos

#### UNIDAD DIDÁCTICA 7. ESTADO DE LA VISTA (VIEWSTATE)

- 1. Introducción
- 2. Ciclo de Vida de un Formulario Web
- 3. El estado de la vista
- 4. El Coste
- 5. Protección

#### UNIDAD DIDÁCTICA 8. RESPONSE Y REQUEST

- 1. Introducción
- 2. El Objeto Response
- 3. Redirigir a Otra Página con Response
- 4. El Objeto Request

#### UNIDAD DIDÁCTICA 9. LAS COOKIES

- 1. Introduccion
- 2. Creación de Cookies
- 3. Caducidad de las Cookies
- 4. Dependencia del Navegador

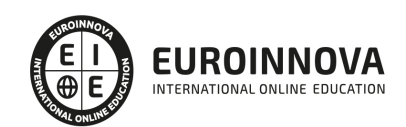

5. Características

#### UNIDAD DIDÁCTICA 10. EL OBJETO SESSION

- 1. Introduccion
- 2. El Objeto Session
- 3. Finalizar la Seccion
- 4. El Archivo Global.asax
- 5. Sessiones sin Cookies
- 6. Servidor de Estado
- 7. Servidor SQL de Estado
- 8. Configurar la información desde ISS

#### UNIDAD DIDÁCTICA 11. EL OBJETO APPLICATION

- 1. Variables Globales
- 2. Ciclo completo de una Aplicación
- 3. Crear un Chat
- 4. Completar el Chat

#### UNIDAD DIDÁCTICA 12. ARCHIVOS

- 1. Introducción
- 2. Crear un Archivo
- 3. Escribir en un Archivo
- 4. Acceso a Archivos
- 5. Leer Archivos

#### UNIDAD DIDÁCTICA 13. BASE DE DATOS

- 1. Introducción
- 2. Obtener SQL Server desde Visual Studio 2010
- 3. DataBase Explorer (Explorador de Servidores)
- 4. Crear Tablas
- 5. Relaciones 1 a muchos
- 6. Relaciones Muchos a Muchos
- 7. Otras propiedades de tabla

#### UNIDAD DIDÁCTICA 14. SEGURIDAD Y AUTENTICACIÓN

- 1. Introducción
- 2. Configurar la Autenticación
- 3. Configurar la Autorización
- 4. Acceso a SQL SERVER
- 5. La página de Login
- 6. La cookie de Identificación
- 7. Comprobando el Resultado
- 8. Asegurar la confidencialidad de los datos
- 9. Solicitar un Certificado
- 10. Obtener el certificado

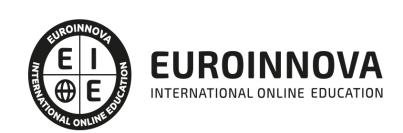

11. Asignar un certificado

#### UNIDAD DIDÁCTICA 15. ENLACE A DATOS

- 1. Introducción
- 2. Enlazar con un DataReader
- 3. Enlazar con un DataSet
- 4. Enlazar con un DataSet Tipificado
- 5. Controles Data Source

UNIDAD DIDÁCTICA 16. GRIDVIEW

- 1. Introduccion
- 2. Columnas de Hipervínculo
- 3. Paginación
- 4. Ordenación
- 5. Seleccionar Filas
- 6. Personalizar la Seleccion
- 7. Usar la Selección en un Formulario Maestro/Detalle
- 8. El control GridView y el ViewState

#### UNIDAD DIDÁCTICA 17. LA CACHÉ

- 1. Introducción
- 2. Output Caching
- 3. Cache y la colección QueryString
- 4. Perfiles
- 5. Data Caching
- 6. Caché del Control SQLDataSource

#### UNIDAD DIDÁCTICA 18. NUESTRA TIENDA

- 1. Introducción
- 2. Comprobar las Credenciales del Usuario
- 3. Establecer la conexion
- 4. Objetos Command
- 5. Probar la autenticación
- 6. La pagina de Registro
- 7. Seguimos con nuestra tienda
- 8. Listaproductos.aspx
- 9. Comprar.aspx
- 10. Identificar al cliente
- 11. Carritocompra.aspx
- 12. Confirmar el Pedido
- 13. Migrar el Carrito de la Compra
- 14. Probar la Compra

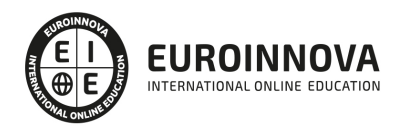

## ¿Te ha parecido interesante esta información?

Si aún tienes dudas, nuestro equipo de asesoramiento académico estará encantado de resolverlas.

Pregúntanos sobre nuestro método de formación, nuestros profesores, las becas o incluso simplemente conócenos.

### Solicita información sin compromiso

¡Matricularme ya!

#### ¡Encuéntranos aquí!

Edificio Educa Edtech

Camino de la Torrecilla N.º 30 EDIFICIO EDUCA EDTECH, C.P. 18.200, Maracena (Granada)

[900 831 200](#page--1-0)

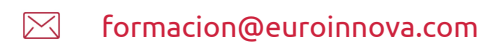

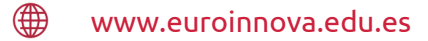

#### Horario atención al cliente

Lunes a viernes: 9:00 a 20:00h Horario España

¡Síguenos para estar al tanto de todas nuestras novedades!

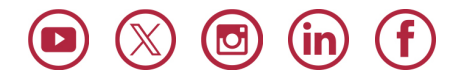

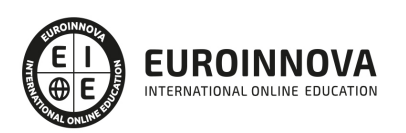

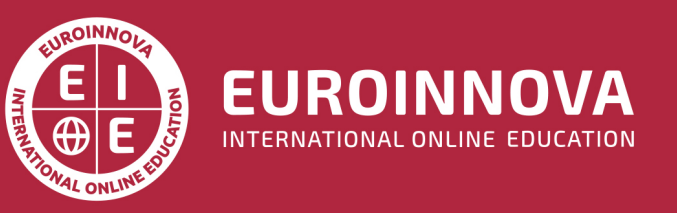

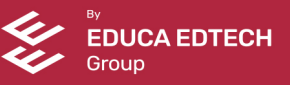